# **"We wouldn't manage without Topocad"**

#### **Joakim Sköld, a survey technician at SVEAB, has used Topocad for almost four years. Topocad is one of his most important tools.**

SVEAB is a full service company that handles commissions of great variety. In one of their latest projects their assignment is to build a passage for pedestrians and cyclists under the railroad at the Central station in Uppsala. This project is part of the Travel center Uppsala. The work began in February 2006 and is scheduled to finish in March 2010. - I use Topocad daily for volume calculation and

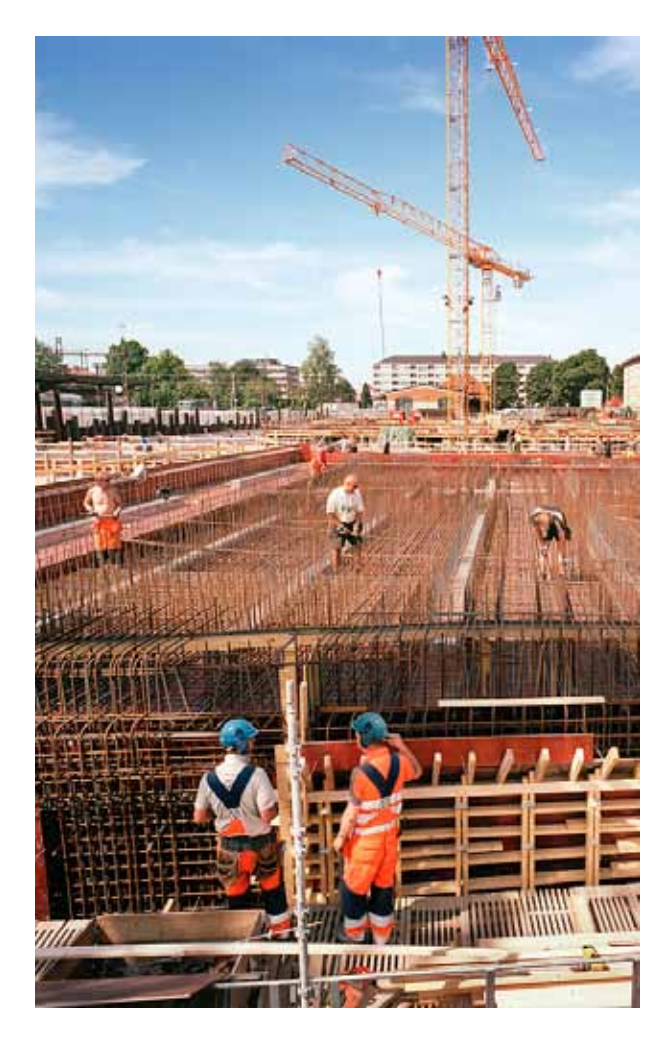

control of quantities and areas, says Joakim Sköld. In my department we would not manage without Topocad. For example, we use the programme to convert the DWG files we receive from constructors and architects. We convert data, that usually was created with AutoCAD, to our total stations and GPS for stake out and survey. We check that the scales are correct so that we can provide the working sites with correct data. If the drawing lacks coordinates we try to place coordinates in Topocad. We use the same programme to calculate the volumes of the excavations and to create bases for stake out and billing.

#### **Do you have any favorite functions?**

- A function I appreciate a lot is the option to add or remove parts of a polygon. For us, this facilitates the handling of areas and dotted land considerably. The polygon handles both holes – polygons within the polygon – and islands – polygons outside the polygon. Polygons are supported when importing/ exporting through, among others, ISM and ArcGIS connectors.

- I also frequently use the function to build up a terrain model in 3D, insert height on the lines and also study the terrain models in 3D. With the help of different colour levels and 3D I notice immediately if something is incorrect or if a point has ended up in the wrong place.

## **Do you have any tips for new Topocad users?**

- It is fairly easy to get started in Topocad. I worked with the programme for about two years before I took

*SVEAB is building a passage for pedestrians and cyclists under the railroad at the Central station in Uppsala.* 

TOPOCAD magaZine SPRING 2010 Page 4

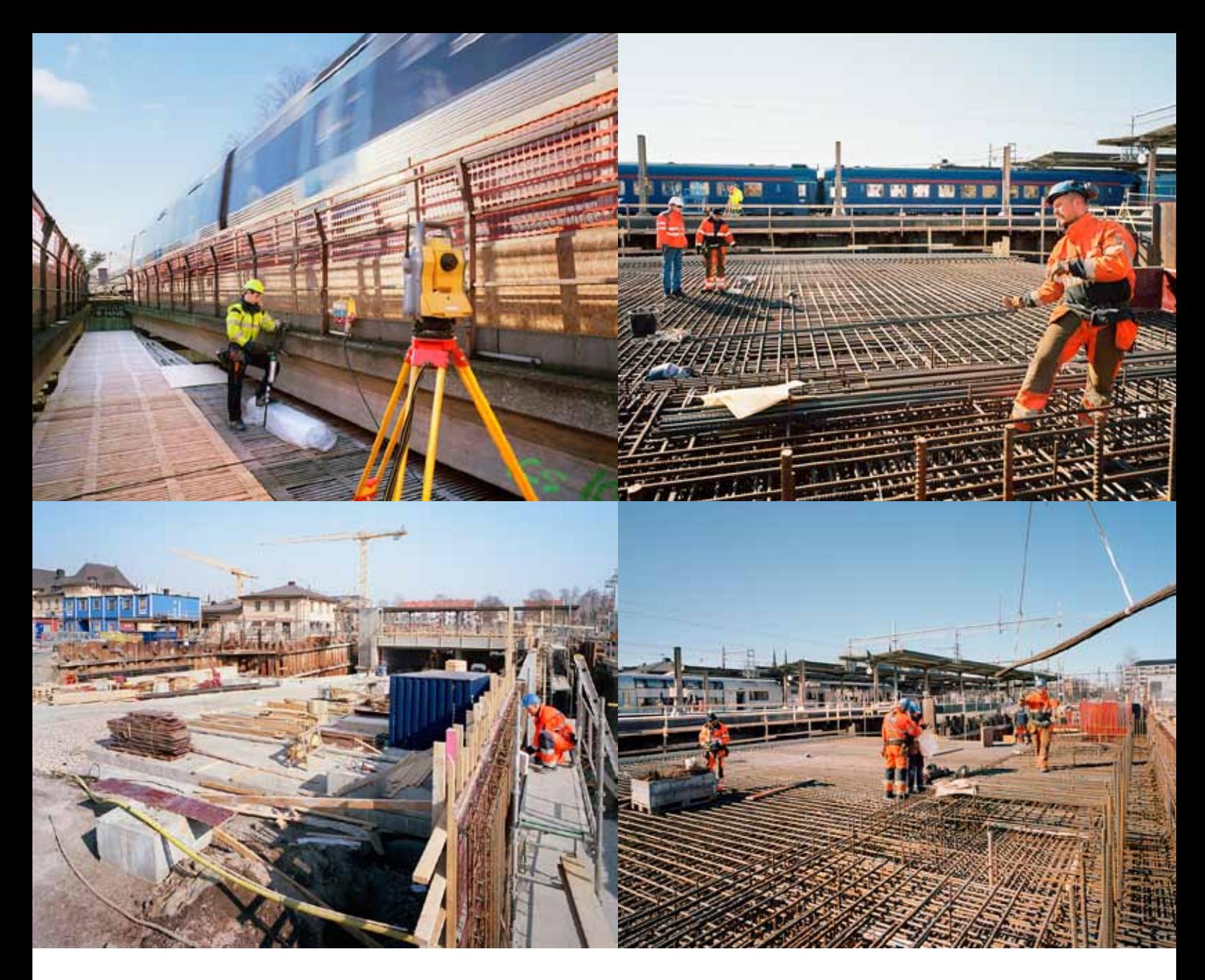

*This project is part of the Travel center Uppsala. The work began in February 2006 and is scheduled to finish in March 2010. "I use Topocad daily for volume calculation and control of quantities and areas" says Joakim Sköld.* 

my first training-course. I would recommend new users to join a basic training-course. For me, even though I was familiar with the programme, the course was a real eye-opener. I learned to do things more smoothly and quicker, for example using one key stroke instead of, like earlier, three to four separate steps.

### **Is there anything you miss in the programme?**

- I think Topocad fulfils my needs. It feels like it is cut out for my work. I can study the terrain in 3D, but sometimes I wish that I also could use the programme to create drawings in 3D, says Joakim Sköld.

# Topocad and building contractors

Topocad is used to a great extent by different types of building contractors, house as well as establishment.

The contractors are important customers who have great influence on the development of Topocad, and Chaos systems tries to make all stages of work as smooth as possible.

*By Franz Smidek*